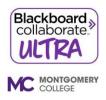

Blackboard Collaborate Ultra is a video conferencing tool accessible to students from within the course. It is a powerful communication and collaboration tool that allows real-time online instruction and discussion. **Collaborate** with the **Ultra experience** opens right in your browser. As long as you have an up to date browser, you can join a session from your computer or a mobile device with a strong internet connection. You don't have to install any software to join a session.

## **Blackboard Collaborate for Students**

**Getting started** 

Which browser to use

Joining a session
From a link
From your course
From your phone
From the Blackboard app

Calling into a session

Session participation

Presenting in a session

Best practices for the best experience

**Troubleshooting**